# **LRSD AMI TECHNOLGY DISTRIBUTION PLAN**

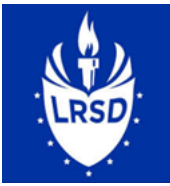

Dear Parent(s),

Thank you for responding to the LRSD Technology Survey. You are receiving this email because you expressed a need for technology. The district has created a plan to assist you.

#### **Pick Up Date Monday, April 6th**

# **Time**

#### **9 AM – 2PM**

The Online Hand Receipt to accept responsibility for the device

## **ST BE COMPLETED BEFORE** the pick-up date

Click the link to complete the form: [Parent Hand Receipt](https://forms.gle/7TgEEwbP7apVG3MK6)

### **Pick Up Location**

Devices may be picked up at your child/children's schools

### **Please follow the steps below in order to pick up the device.**

**REMINDER:** *You will not be able to come in the building. A staff member will bring a device to your car.* 

1. Complete the online Hand Receipt to accept responsibility for the Chromebook/iPad **BEFORE**

April 6, 2020. (Please use the above link)

2. Upon arriving at the school, please **DO NOT** get out of your car. Write your child's name on a piece of paper (large writing and paper). Place it on the dashboard in your car.

- 3. Call the main office phone of the school and give them your name and the names of your student(s).
- 4. An LRSD staff member will verify that the Hand Receipt has been completed.
- 5. Once verified, staff member will place the device along with the following information in the trunk of your vehicle
	- how to obtain WiFi
	- how to use Classlink
	- how to log on to the Chromebook

### **How to Sign In to Chromebooks**

Students must use their LRSD Google Accounts in order to access the LRSD resources. Ex: Classlink, Edmentum, Google Classroom, etc.

Username – [123456@students.lrsd.org](mailto:123456@students.lrsd.org) (6 digit Student ID#)@students.lrsd.org

Password – YYYYMMDDC – **20040829T** Birthdate: 4-digit year, 2-digit month, 2-digit day + First Initial, Capital **L**etter

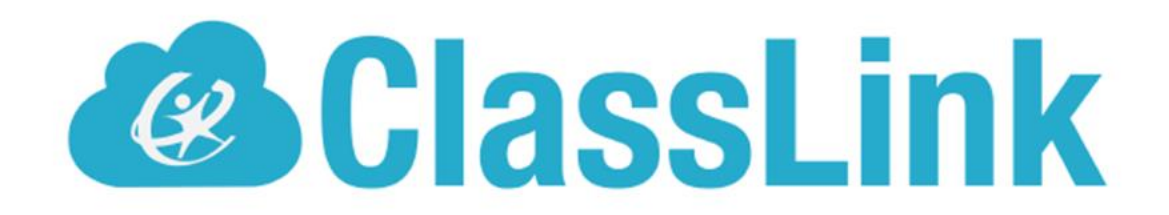

http://myclasslink.com/lrsd

Students must login with LRSD district credentials

**STUDENT LOGIN-**USERNAME: ###### (Student ID) 123456 PASSWORD: YYYYMMDDC 20040829T (Birthdate: 4-digit year, 2-digit month, 2-digit day + First initial in Capital letter)

- K-5 Click on **its Learning** to receive their AMI lessons
- 6-8 Click on **Edmentum** to receive their AMI lessons